## **Download App Photoshop Pc HOT!**

Installing Adobe Photoshop is relatively easy and can be done in a few simple steps. First, go to Adobe's website and select the version of Photoshop that you want to install. Once you have the download, open the file and follow the on-screen instructions. Once the installation is complete, you need to crack Adobe Photoshop. To do this, you need to download a crack for the version of Photoshop you want to use. Once you have the crack, open the file and follow the instructions to apply the crack. After the crack is applied, you can start using Adobe Photoshop. Be sure to back up your files since cracking software can be risky. With these simple steps, you can install and crack Adobe Photoshop.

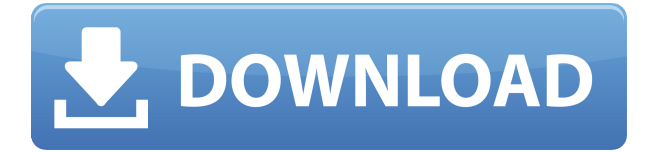

Color management now has a dedicated player, which aids in the Color Matching section of the import dialog. Importing large files has also been bolstered, allowing you to work with direct-to-disk images much more easily. You can even preview large files directly in the Photoshop application. The Import plugin has also been updated, although the update is only available when Photoshop is opened, and available in Adobe Creative Cloud for Mac and Windows. (If you're not using Creative Cloud and you want to update, you must select Update asynchronously from the drop-down menu in Photoshop.) It looks like unlimited media editing is now virtually a given for every major user of the Linux operating system. Although Linus Torvalds said that Linux users don't need software to edit video files, the truth is that, with 4K television shows, it's a big deal to have software that can accept an uncompressed 4K video file and, within seconds, offer you a 16-bit "HD" MPEG-2 file with all of the same color and sharpness as the unaltered original. On top of that, it would be a very good idea for the software to suggest a RAW, JPG, HDP or XMP output format, to avoid needing to guess. This is why I was really excited to see Lightroom 5's 4K media editing capability. I also think it could be said that Lightroom 5 is great at resizing and cropping images, and has, for the most part, cleaned up the display of image details. Lightroom means so many things to so many people. It's used by photographers, digital photojournalists, graphic designers, and even writers, and that's just the tip of the iceberg. Adobe, over the years, has demonstrated that it wants to be a Adobe Creative Cloud outlet for seemingly every creative pursuit. I can't think of a better way to begin that than with Lightroom 5. The app is also getting simpler-to-use, simply because the app is no longer a loner; instead, it connects to the desktop Lightroom and Photoshop apps.

## **Download free Adobe Photoshop CS5Keygen For (LifeTime) (LifeTime) Activation Code x32/64 2023**

The bottom line is that there is no single best Adobe Photoshop for beginners – it all depends on your individual needs and skill level. However, all of the options mentioned above are great choices for those just starting out with this powerful software.

6 Related Question Answers Found Which Version of Photoshop Is Best for Beginners? When it comes to choosing between different versions of Photoshop, it can be tough to decide which one is best for you. If you're a beginner, you might be wondering which version of Photoshop is best for beginners. Here's a look at the different versions of Photoshop and what they have to offer: Photoshop CC (Creative Cloud): Photoshop CC is the most recent version of Photoshop. What Is the Best Adobe Photoshop for Beginners? Adobe Photoshop is one of the most popular image editing software programs in the world. Adobe Photoshop is a must-have for any designer, regardless of their skillset. If you are looking to create something for your clients, Photoshop is a great tool for the job. It also has many uses that are not really covered in this tutorial. Do you need to make copies of your images that are just a little different? Adobe Photoshop can do that for you. Do you want to know more about Adobe Photoshop? Consider checking out Photoshop 101 and Adobe Photoshop Elements Essentials. Check back often to see what new tutorials are added to our site. Make sure to bookmark this page and check back often for more information and tutorials on Adobe Photoshop. e3d0a04c9c

## **Adobe Photoshop CS5 License Key For PC x32/64 {{ finaL version }} 2022**

Phonenumber and email are the things that matter to anyone in the present-day world. Chances are that you may have a quite hard time getting a few hundred copies of your mobile number printed and distributed. However, you may not have any concerns about getting a few hundred emails in your contact list. Both work with the same features of Photoshop and are a part of its tools. For both these elements, read this page to learn what you should know and how you can use the features. Learn, how to use the most important vector features in Photoshop. You may be quite familiar with how to use shape tools to create shapes as per your requirement, but there are more ways you can also use these tools. To get more skills in this article, use the shape tools to create shape, you can even make it as lines, text, bezier curves, and simple shapes. You can also create paths. These paths can be converted to your favorite vector shapes. Use the path tool for creating these paths. Every graphic designer wants to know about this tool. Since its inception, Photoshop has been the mostefficient tool to design for printing and into digital imaging. It has integrated the tools best suited for graphic design. Choosing any tool of Photoshop means dealing with graphic design while solving problems. We've handpicked the best features of Photoshop for designing a graphic. So, follow these steps which will lead you to designing a beautiful and memorable website. What are the best features of Photoshop? Read this guide and learn the best features of Photoshop. Photoshop is a software of Adobe. In this tutorial, find out the best features and learn to take advantage of these features. It will not only help you save a lot of money, but also give you an edge to entering the world of graphic and web design. So, get ready to explore the best of Photoshop.

download adobe photoshop pc highly compressed download adobe photoshop pc free download adobe photoshop pc windows 10 download photoshop premium for pc adobe photoshop premium apk download for pc photoshop presets free download 2021 zip photoshop presets free download zip 2019 photo editing presets photoshop free download extrusion presets photoshop download photoshop cs 8 plugins free download

One of the most dramatic improvements is the release of High Contrast Mode found on the Windows version of Photoshop. It allows users to enhance colors and clarify shadows using high contrast stereo views. Images can be edited using a regular photo mode to optimize the appearance of an image. If you want to just change the angle at which Photoshop displays your images, you can do this with the Lens Correction command. Click the layer thumbnail to make sure it is visible, and in the Layers panel, double-click the Lens Correction icon. The Lens Correction dialog will appear. **PSD Albums**: Adobe has released Photoshop Album with an eye on supporting and improving image effects in future additions. Album stores different types of content such as photos, images and video clips. But today's world evolves at an incredible pace, becoming increasingly visual due to the rise of social media, and today, designers are forced to work for clients with an ever-increasing variety of images and expectation. They need more than Adobe Photoshop to meet their requirements.

Adobe Photoshop responds by providing the tools to help them work more fluidly, more logically, and more efficiently for a variety of use cases.

Adobe since the beginning has tried to enforce its developers to think ahead in design, enabling

them to build future-proof features. In the process, Adobe's interface has evolved to meet these new expectations, and it now gives them the optimal tools in their box.

AI features also make their way into more aspects of Photoshop, including the AI-powered Select tool in the Lasso tool. It also adds new selection methods, including the ability to mark up and out multiple objects with one command, while the Magic Wand and Content Aware filters enable new ways to select areas of an image based on content. The automatic curves tool is a huge usability enhancement for those editing images. We all know that AI and machine learning are the key differentiating characteristics that boost the growth of the technology companies. Besides this, the majority of the users frequently face the issues of foggy eyes that cause delays in their workflow. So, the Article Review tool, which is powered by Adobe Sensei, gets this new feature to deliver this 15 minute-wait-free job. This tool is the industry's first cloud review solution to make edits online with no support required Adobe also announced the release of Photoshop Elements 2020. Besides the usual updates, it's Fun Stuff Mode that enables the user to use Photoshop once for everything App apart from the file operations, thus reducing the wait time for the user and making them more productive. Other features of Photoshop Elements include the new AI tool, which improves the oneclick editing in the sky replacement tool (for text and also content), content aware fill, brush adjustments with AI enhancements, and a new theme engine which increases the performance in browsing in images

<https://zeno.fm/radio/eastward-pc-game-free-download> <https://zeno.fm/radio/download-driver-webcam-sate-wb-c17> <https://zeno.fm/radio/driver-varro-g41vr3> <https://zeno.fm/radio/singh-is-bliing-full-movie-download-in-hindi-720p> <https://zeno.fm/radio/pakov-svet-download-sa-prevodom> <https://zeno.fm/radio/office-2010-toolkit-and-ezactivator-v-2-1-6-final-rar> <https://zeno.fm/radio/easeus-data-recovery-crack-download-full-version> <https://zeno.fm/radio/libro-de-contabilidad-2-curso-de-elias-lara-flores-pdf> <https://zeno.fm/radio/quickbooks-enterprise-solutions-13-keygen> <https://zeno.fm/radio/commandos-behind-enemy-lines-free-download-full-version-pc> <https://zeno.fm/radio/cst-studio-suite-crack-download> <https://zeno.fm/radio/esignal-advanced-get-edition-ver-11-crack-bigstormrar17> <https://zeno.fm/radio/lazy-nezumi-pro-15-crack>

Photoshop and Elements also have a number of other features, including the ability to create vector graphics from photos, apply filters, and use a variety of special effects. You can also import and export files from other photo editing tools, use vectors, and even create 3D surfaces. Photoshop is a powerful photo editing tool that has many powerful tools for celebrities, professional photographers, and collectors. In addition to the Content-Aware Fill tool, Adobe offers other options for fixing photos, such as the Liquify tool for manipulating and animating selected portions of your photo. You can also crop selected portions of your image, and apply other creative effects. Key Photoshop features include content-aware tools like Content-Aware Fill and Content-Aware Move. You can also use built-in tools like Lightroom and Camera Raw, and add creative effects like sharpening, sepia, and vignette. With other features including layer masks, filters, and layers, you can enhance your photos by seamlessly separating similar types of objects, or giving objects mask-like effects. With any smart portable photo editing package, the apps' tools are pretty easy to use. Both portable apps offer tools for simplifying photos, such as smart type tools. In addition to textures, filters, and other

tools for simplifying photos, Elements also has special tools such as Content-Aware Move. With any smart portable photo editing package, the apps' tools are pretty easy to use. Both portable apps offer tools for simplifying photos, such as smart type tools.

Furthermore, Photoshop CC 2018 features a variety of extra features and updates, including:

- Collaborate easily across Adobe's suite, devices and services
- Keynote is now included in the Adobe Creative Cloud Photography app
- Adobe Camera RAW has been updated to version 13.1

Photoshop remains to be a crucial part of the Adobe suite. With the recent availability of the Photoshop Creative Cloud subscription, it's only start to take advantage of Photoshop's massive feature set. While its command set remains sizable for even the most advanced users, the flexible styling now allows users to make all the changes on the Photoshop user interface. CC 2018 | Image Converter Command Line | Image Converter Command Line | Effects Plug-ins | XML Compliant Plugins | Color Management | In-place Fax/Scan | Printing | Keyboard Shortcuts | Document and Media | Image Viewer By clicking the You agree: x-apple-data-detectors> To streamline your workflow, Adobe InDesign and Photoshop Elements will now work side-by-side. This feature allows you to work on your InDesign projects, export them, and even use in your Photoshop projects. As part of the 2018 Adobe Creative Cloud release, you'll also get new workflows, new UI and performance improvements. Other features of Photoshop Elements 2023 include increased ad integration with websites and cloud storage. Choose Elements from the image file type while creating a new document to open your file directly in the program.